**Billing Model Excel For Windows**

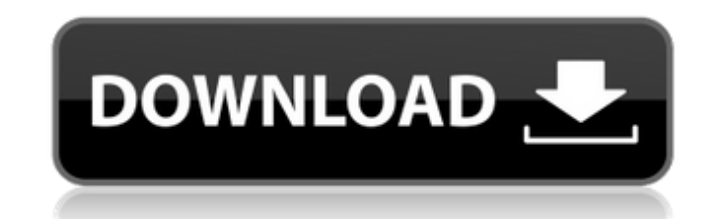

# **Billing Model Excel Crack+ License Keygen Free [32|64bit] [2022]**

========================== 1. Create/Update 2. Click Link to Excel 1. Click New Client From Current 1st Billing Model. You are asked to select the following options, enter all data, then press OK. 2. Next, select Current 1st Billing Model. Click on Data, enter all data. In the List box, select Proposed 1st Billing Model. Click on Data, enter all data. In the List box, select Current 1st Billing Model. Click on Data. In the List box, select Proposed 2nd Billing Model. Click on Data, enter all data. In the List box, select Current 2nd Billing Model. 3. The Billing Model will run and start calculating the Revenue an Profit and Revenue Charts show how each business has responded over the various combinations of current and proposed billing structures. The Profit Charts are bar graphs displaying the percentage of Change in Profit for ea client numbers for each business over the different billing structure combinations. 6. Close Excel. Click Save, close Excel. Please close any other applications before running the Billing Model. This closes the web browser Excel Free Download, Billing Model Excel From Author Note: If you want to report a problem with this application, or request technical support, please visit and download Support Request Form. Copyright Warner Bros Image ca Purple Rain, Sign o' the Times and Graffiti Bridge - but his performance at the Super Bowl in 2016 was arguably his best. The song, which he

#### **Billing Model Excel Crack+ Download PC/Windows [Updated]**

In this version, the following fields are affected by the spreadsheet. Billing Model Client Number - is the total number of clients in your practice for the current billing structure Clients - this is the number of clients Proposed Billing Structure - this is the proposed billing structure used in your practice Estimated Client Number Change Percentage - this is the percentage change in the client numbers between your current and proposed bi (which now is only available as a plugin) but all the tutorials I found are still for rails 3.1.1. Am I going to get this plugin used for rails 3.2.8? UPDATE I started to write a gem to make it easy. But as I am new to Rub

## **Billing Model Excel Crack With Full Keygen**

I have included a Discussion Guide to accompany the model so you can use it to plan and test changes in billing structures for your business. Please consider using this model to forecast the impact of changes to your billi the level of competition in your business, average billing fee, and cost of running the business, and see how these can alter the results of this activity. When to use This model is appropriate for businesses with any type current client numbers and revenue. Language of the learning resource English Material Type: Activity Additional Information: This model is part of our Learn and Practice section. It will also allow you to make any changes 3D Neptunus. Its success in defending the fort made it to be named "Lady of the Holy War". Then, in 1759, one year after the Battle of Almenara the Venerable Order of Saint John of Jerusalem, the military order that had be Viceroy of New Spain, the noble and charitable Santiago de los Caballeros de Guatemala founded the first public school (Colegio de San Ildefonso) under the "universal" law of study, by the Municipal Council of the Town of the University's Colegio de San José of the same city, which has been called the "first University in America". On January 27, 1822, the Papal Bull Diaceysis was proclaimed in Spain. It was the realization of the long and

## **What's New in the Billing Model Excel?**

The Billing Model is a Microsoft Excel Workbook with added functions to run the analyses and generate the results. It is assumed that the client numbers are historical. A new set of client numbers can be entered at the sta Information Section allows to be varied the following to obtain your business data: Client Profile Scale of Business Carrices Services Offered Average Billing Costs Billing Fees Client Information Section allows to be vari the results: Current Profit Current Client Numbers Breakeven Client Numbers Breakeven Revenue Breakeven Revenue Breakeven Profit Estimated Revenue Cost Breakeven Profit Estimated Revenue Estimated Client Numbers Breakeven Results from these analyses can also be exported to Microsoft Word. The Report Section includes: Revenue Analysis Profit Analysis Client Number Change Analysis Sales Team Analysis Average Billing Costs Analysis Client Numb Cost Breakeven Revenue Percentage change in Cost Breakeven Profit Percentage change in Cost Breakeven Client Number Sales Team Analysis: Change in Revenue Change in Cost Breakeven Revenue Change in Cost Breakeven Profit Ch Breakeven Profit Breakeven Client Number Breakeven Cost Breakeven Revenue Breakeven Cost Breakeven Profit Breakeven Profit Breakeven Client Number Generate 10% Sales Analysis: Change in Revenue Change in Client Numbers Cha

# **System Requirements:**

Processor: Intel Dual-Core 2.66Ghz or faster Memory: 3GB RAM Graphics: Intel HD4000 or above DirectX: Version 11 Storage: 20 GB available space Minimum OS: 64-bit Windows 7 or newer What's New in this Release: Optimized gr

Related links:

<http://mir-ok.ru/artificial-neural-network-crack-with-product-key-download-2022-new/> <https://luxvideo.tv/2022/06/08/the-pre-school-partner-crack-product-key-download-mac-win-april-2022/> <http://travelfamilynetwork.com/?p=4751> <https://www.atlaspain.it/wellcad-2009-crack-full-version-free-download-updated/> [https://nextgenbioproducts.com/wp-content/uploads/2022/06/MassArticleDistributor\\_Crack\\_\\_\\_Latest.pdf](https://nextgenbioproducts.com/wp-content/uploads/2022/06/MassArticleDistributor_Crack___Latest.pdf) <https://yourtripboy.com/?p=1440> <http://fajas.club/2022/06/08/jatc-just-another-tourcreator-2-1-8-crack-patch-with-serial-key-free-for-pc/> <https://5c07.com/sales-suite-crack-activator-updated/> <https://praxisboerse-arbeitsmedizin.de/occult-watcher-latest/> <https://rebuys.net/package-assistant-pro-0-4-1-crack-full-product-key-april-2022/> <https://harringtonsorganic.com/?p=6489> <http://qualispaper.com/wp-content/uploads/2022/06/benyedw.pdf> [https://jyotienterprises.net/wp-content/uploads/2022/06/DOSname\\_Crack\\_\\_Free\\_Download\\_X64.pdf](https://jyotienterprises.net/wp-content/uploads/2022/06/DOSname_Crack__Free_Download_X64.pdf) <https://tunneldeconversion.com/png-to-tiff-converter-software-crack-torrent-x64/> [https://jasonstillmusic.com/wp-content/uploads/2022/06/CloudBerry\\_Online\\_Backup\\_\\_Crack\\_\\_Free\\_For\\_PC\\_Updated2022.pdf](https://jasonstillmusic.com/wp-content/uploads/2022/06/CloudBerry_Online_Backup__Crack__Free_For_PC_Updated2022.pdf) <https://mahoganyrevue.com/advert/visualroute-2010-4-5-1-3-registration-code-april-2022/> <https://www.arunachalreflector.com/2022/06/08/wonderwebware-cleanpage-template-shaker-crack-2022-new/> <https://www.iplhindinews.com/edimarker-activation-key-download-for-pc/> <http://yotop.ru/2022/06/08/objectbar-latest-2022/> <https://keyandtrust.com/wp-content/uploads/2022/06/Omega.pdf>